Journal homepage <http://revistas.unitru.edu.pe/index.php/SSMM>

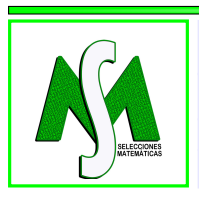

SELECCIONES MATEMÁTICAS Universidad Nacional de Trujillo ISSN: 2411-1783 (Online) Vol. 05(02): 175 - 192 (2018)

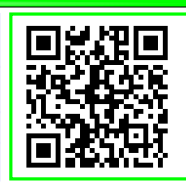

# Modelo Huésped-Vector: Análisis de estabilidad y simulaciones.

Host model - Vector: Analysis of speed and simulations.

Jhelly Reynaluz Pérez Núñez <sup>∗</sup> and Luis Javier Vásquez Serpa †

*Received, Jul. 10, 2018 Accepted, Nov. 11, 2018*

DOI: **[http://dx.doi.org/10.17268/sel.mat.2018.02.05]( http://dx.doi.org/10.17268/sel.mat.2018.02.05)**

#### Resumen

*En la matemática epidemiológica, el modelo Suceptible - Infectado - Recuperado (SIR) es bastante conocido, así mismo las enfermedades que se pueden simular con dicho modelo. En el presente trabajo, partiendo de un modelo (SIR) con dinámica vital, se elabora un modelo huésped - vector, donde la transmisión de la enfermedad ya no se da por interacción de individuos de una misma especie, sino es realizada por interacción de los individuos susceptibles con los individuos infectados, de ambas poblaciones. También se desarrollan dos modelos huésped - vector (MVH) con dinámica vital, inicialmente manteniendo la población constante, después con población variable y muerte por enfermedad.*

Palabras clave. Epidemiología, modelo SIR, modelo huésped - vector, dinámica vital, Runge - Kutta.

### Abstract

*In epidemiological mathematics, the SIR model is well known, as well as the diseases that can be simulated with this model. In the present work starting from a SIR model with vital dynamics, a host-vector model is elaborated, where the transmission of the disease is no longer given by interaction of individuals of the same species, but is carried out by interaction of the susceptible individuals with the infected individuals, of both populations. Two host-vector models (MVH) with vital dynamics are also developed, initially maintaining the population constant, then with variable population and death due to disease.*

Keywords. Epidemiology, SIR model, host model - vector, vital dynamics, Runge - Kutta.

1. Introducción. En general, la biología matemática o la biología teórica tiene como objetivo la representación, tratamiento, análisis y modelado de procesos biológicos usando una variedad de técnicas y herramientas de la matemática aplicada: que han sido usadas exitosamente a áreas tales como epidemiología, modelado celular, ecología de poblaciones, etc.

En el presente trabajo se desarrolla el modelo Huésped-vector el cual consiste en la interacción de dos poblaciones diferentes: huésped y vector. La población huésped sigue un modelo tipo (SIR) (Susceptible-Infectado-Recuperado, ver [\[5\]](#page-18-0)), mientras que la población vector, al interactuar con la población huésped, transmite la enfermedad de un individuo infectado a un individuo susceptible. Teniendo así dos poblaciones diferentes las cuales tendrán sus propios estados. La población huésped se divide en tres grupos: individuos susceptibles, infectados y recuperados (SIR) y los vectores en dos: vector susceptible  $(V<sub>s</sub>)$  y vector infectado  $(V<sub>i</sub>)$ .

<sup>∗</sup>Departamento de Matemáticas, Universidad Nacional Mayor de San Marcos, Av. Venezuela s/n., Ciudad Universitaria, Lima-Perú (jhelly.perez@unmsm.edu.pe).

<sup>†</sup>Departamento de Matemáticas, Universidad Nacional Mayor de San Marcos, Av. Venezuela s/n., Ciudad Universitaria, Lima-Perú (luis.vasquez2@unmsm.edu.pe).

This work is licensed under the [Creative Commons Attribution-NoComercial-ShareAlike 4.0.](https://creativecommons.org/licenses/by-sa/4.0/)

El tipo de enfermedad a modelar son de tal forma que éstas son transmitidas por un vector, ya que la infección en los huéspedes (por lo general se considera a los humanos como población huésped, aunque podría ser algún otro tipo de población) es causada por interacción con un ente intermediario denominado vector (como por ejemplo zancudos, garrapatas, ratas, moscas, etc.).

Algunas de las enfermedades más extendidas globalmente son transmitidas por mosquitos, tales como la malaria y el dengue. En los últimos años, se han desarrollado algunos modelos matemáticos para comprender los factores que afectan la propagación de la enfermedad a partir de condiciones dadas en una población con individuos huéspedes y vectores (ver [\[3\]](#page-18-1), [\[1\]](#page-18-2), [\[7\]](#page-18-3), [\[8\]](#page-18-4) and [\[4\]](#page-18-5).)

Algunas de las enfermedades más extendidas globalmente son transmitidas por mosquitos, tales como la malaria y el dengue. En los últimos años, se han desarrollado algunos modelos matemáticos para comprender los factores que afectan la propagación de la enfermedad a partir de condiciones dadas en una población con individuos huéspedes y vectores (ver [\[3\]](#page-18-1) y [\[1\]](#page-18-2).)

Con respecto al desarrollo del trabajo, se inicia planteando un sistema de cinco ecuaciones diferenciales ordinarias (S, I, R, Vs, Vi) con población global constante y variable. Donde luego analizamos la estabilidad local de los puntos críticos utilizando el método de la matriz de próxima generación, a diferencia de [\[7\]](#page-18-3) el cual utiliza el método del jacobiano y [\[8\]](#page-18-4) la función de Lyapunov.

Finalmente, se realiza simulaciones sobre los modelos desarrollados para las cuales se tomaron diversas condiciones iniciales y combinaciones para los diversos parámetros utilizados. La interacción entre las dos poblaciones de huéspedes y vectores, permite proyectar el avance de la enfermedad en distintas situaciones, considerando la velocidad y dirección de la transmisión.

2. Metodología. Las bases teóricas que se utilizan en el presente trabajo son las Ecuaciones Diferenciales Ordinarias (EDO) para el estudio de un modelo matemático, para el cual se verificará la estabilidad de los puntos críticos con la matriz de la próxima generación (ver [\[6\]](#page-18-6)) en los diferentes tipos de poblaciones. Para mayor entendimiento los resultados, estos fueron contrastados con sus respectivas simulaciones realizadas en un programa desarrollado en la tesis, el cual aproxima las soluciones utilizando el método de Runge - Kutta de cuarto orden.

3. Modelo Huésped - Vector (MVH). Los modelos epidemiológicos anteriores, solo describen cierto grupo de enfermedades en las que las infecciones se producen por la interacción de los individuos susceptibles con los individuos infectadas de la misma población. Pero hay enfermedades que requieren un nuevo ente para transmitirse, llamaremos a este ente transmisor vector. Así estaríamos considerando dos poblaciones: una población huésped que sera clasificada en tres estados como en el modelo SIR y la población vector que sera clasificada en sus propios estados.

<span id="page-1-0"></span>**3.1. MVH población constante.** Para este primer caso mantendremos las poblaciones  $N_h$  y  $N_v$  constantes a lo largo del tiempo, posteriormente se darán las condiciones para que esta hipótesis se cumpla. Para plantear este primer modelo consideremos las siguientes variables no negativas

- $N_h$  : Población huésped.
- S : Población huésped susceptible.
- I : Población huésped infectada.
- R : Población huésped recuperada o removida.
- $N_v$  : Población vector.
- $V_s$ Población vector susceptible.
- $V_{I}$ : Población vector infectada.

Para la población vector, a diferencia de la población huésped, solo consideramos los estados susceptible e infectado. Esto se debe a que generalmente el tiempo de vida del vector es demasiado corto comparado con el tiempo de vida del huésped.

Además se cumplen las relaciones

$$
N_h = S + I + R \quad \text{y} \quad N_v = V_s + V_I.
$$

A diferencia de los modelos SIR, las formas de contagio vienen dadas por las siguientes hipótesis

- Un individuo de la población huésped susceptible se puede contagiar por interactuar con un individuo de la población vector infectado.
- Un individuo de la población vector susceptible se puede contagiar por interactuar con un individuo de la población huésped infectado.

Para representar la dinámica entre las poblaciones anteriores utilizaremos los siguientes parámetros positivos

- $b_h$ : Tasa de natalidad para la población huésped.
- $b_v$  : Tasa de natalidad para la población vector.
- $\mu_h$  : Tasa de mortalidad natural para la población huésped.
- $\mu_v$  : Tasa de mortalidad natural para la población vector.
- $\beta_h$  : Tasa de contagio por interacción entre un individuo de la población huésped susceptible con un individuo de la población vector.
- $\beta_v$ : Tasa de contagio por interacción entre un individuo de la población vector con un individuo de la población huésped infectado.
- $\alpha$  : Tasa de recuperación de un individuo de la población huésped infectado.

Con las variables y los parámetros anteriores, planteamos el siguiente diagrama de compartimientos.

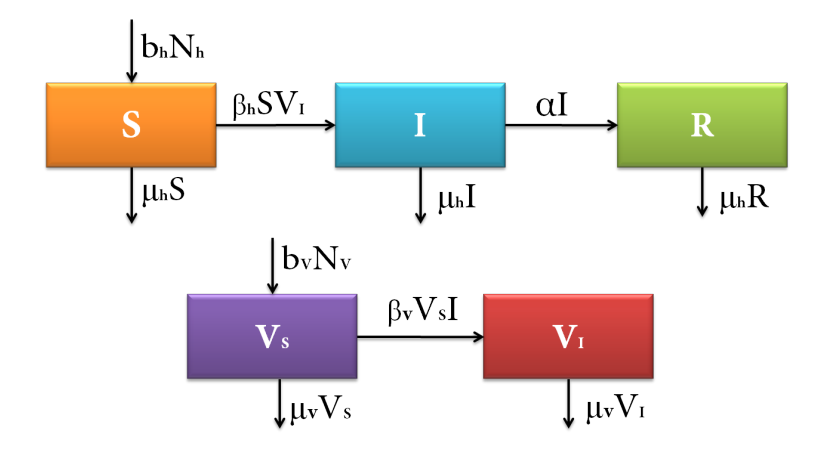

<span id="page-2-1"></span><span id="page-2-0"></span>FIGURA 3.1. *Diagrama de compartimientos para el MVH con nacimientos y muerte natural*

Del diagrama de compartimientos Figura [\(3.1\)](#page-2-0), tenemos el modelo definido por el sistema de ecuaciones diferenciales ordinarias

$$
(3.1) \tS' = b_h N_h - \beta_h SV_I - \mu_h S
$$

$$
(3.2) \tI' = \beta_h SV_I - \alpha I - \mu_h I
$$

$$
(3.3) \t\t R' = \alpha I - \mu_h R
$$

(3.4) 
$$
V'_{S} = b_{v} N_{v} - \beta_{v} V_{S} I - \mu_{v} V_{S}
$$

$$
(3.5) \t\t V_I' = \beta_v V_S I - \mu_v V_I
$$

Ahora veremos las condiciones requeridas para que la poblaciones huésped y el vector se mantengan constante a lo largo del tiempo.

De las relaciones para  $N_h$  y  $N_v$ , tenemos

$$
N'_{h} = S' + I' + R'
$$
 y  $N'_{v} = V'_{s} + V'_{t}$ 

Así para la población huésped, de las ecuaciones [3.1,](#page-2-1) [3.2](#page-2-1) y [3.3,](#page-2-1) tenemos:

$$
N'_{h} = b_{h}N_{h} - \mu_{h}(S + I + R)
$$
  
=  $b_{h}N_{h} - \mu_{h}N_{h}$   
=  $(b_{h} - \mu_{h})N_{h}$ 

Como queremos que  $N_h$  sea constante i.e.  $N'_h = 0$ , así tendríamos:

$$
(b_h - \mu_h) N_h = 0
$$

Considerando el caso no trivial  $N_h \neq 0$ , tenemos

$$
b_h=\mu_h.
$$

De manera análoga, para la población vector, de las ecuaciones [3.4](#page-2-1) y [3.5](#page-2-1) tenemos:

$$
N'_v = b_v N_v - \mu_v (V_s + V_I)
$$
  
= 
$$
b_v N_v - \mu_v N_v
$$
  
= 
$$
(b_v - \mu_v) N_v
$$

Como también queremos que  $N_v$  sea constante, es decir,  $N'_v = 0$ . y en el caso no trivial  $N_v \neq 0$  concluimos que

 $b_v = \mu_v$ .

<span id="page-3-1"></span>3.2. MVH población variable. En el modelo anterior, solo se consideró nacimientos y muertes naturales. En esta sección añadiremos muerte por enfermedad y así mismo ya no se consideraran poblaciones constantes para los huéspedes y los vectores. Añadiendo lo ya comentado al modelo anterior, tenemos el siguiente diagrama de compartimientos

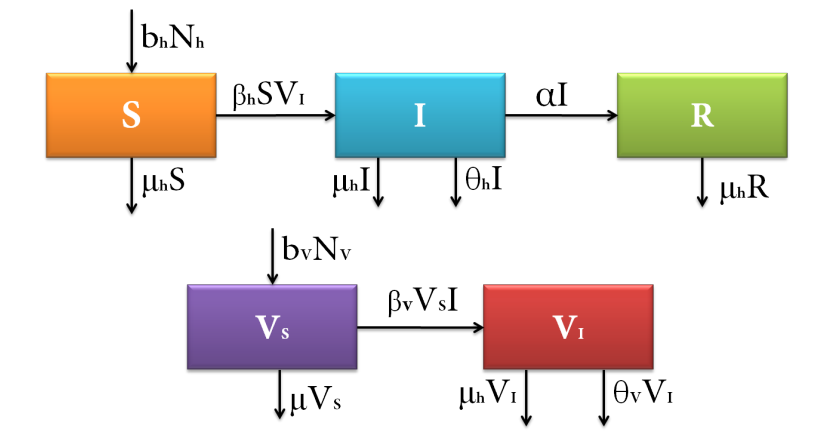

<span id="page-3-0"></span>FIGURA 3.2. *Diagrama de compartimientos para el MVH con nacimientos, muerte natural y muerte por enfermedad*

Con las mismas variables y parámetros del modelo anterior , salvo los nuevos parámetros positivos

- $\theta_h$  : Tasa de mortalidad de un individuo de la población huésped infectado.
- $\theta_v$ : Tasa de mortalidad de un individuo de la población vector infectado.

También se mantienen las relaciones

$$
N_h = S + I + R \quad \text{y} \quad N_v = V_s + V_I.
$$

Del diagrama de compartimientos Figura [\(3.2\)](#page-3-0), y de los parámetros anteriores se tiene que el modelo está definido por el siguiente sistema de ecuaciones diferenciales.

<span id="page-4-0"></span>
$$
(3.6) \tS' = b_h N_h - \beta_h SV_I - \mu_h S
$$

$$
I' = \beta_h SV_I - \alpha I - \mu_h I - \theta_h I
$$

$$
(3.8)\qquad R' = \alpha I - \mu_h R
$$

(3.9) 
$$
V'_{S} = b_{v} N_{v} - \beta_{v} V_{S} I - \mu_{v} V_{S}
$$

(3.10) 
$$
V'_{I} = \beta_{v} V_{S} I - \mu_{v} V_{I} - \theta_{v} V_{I}
$$

Para que las poblaciones  $N_h$  y  $N_v$  puedan variar a lo largo del tiempo, procediendo de manera análoga al modelo anterior, tenemos las siguientes condiciones:

Del hecho que

$$
N'_h = S' + I' + R' \quad \text{y} \quad N'_v = V'_s + V'_t
$$

Para la población huésped, de las ecuaciones [3.6,](#page-4-0) [3.7](#page-4-0) y [3.8,](#page-4-0) tenemos que:

$$
N'_{h} = (b_h - \mu_h) N_h - \theta_h I \neq 0.
$$

Y para la población vector, de las ecuaciones [3.9](#page-4-0) y [3.10,](#page-4-0) tenemos:

$$
N'_v = (b_v - \mu_v) N_v - \theta_v V_I \neq 0.
$$

4. MVH con población constante. Considerando el modelo visto en la sección [3.1,](#page-1-0) el cual está definido por el siguiente sistema de ecuaciones diferenciales ordinarias

$$
S' = b_h N_h - \beta_h SV_I - \mu_h S
$$
  
\n
$$
I' = \beta_h SV_I - \alpha I - \mu_h I
$$
  
\n
$$
R' = \alpha I - \mu_h R
$$
  
\n
$$
V'_{s} = b_v N_v - \beta_v V_{s} I - \mu_v V_{s}
$$
  
\n
$$
V'_{t} = \beta_v V_{s} I - \mu_v V_{t}
$$

Para el cual tenemos las siguientes relaciones

$$
N_h = S + I + R \quad \text{y} \quad N_v = V_s + V_I.
$$

Como ambas poblaciones se mantienen constantes, y en particular  $N<sub>h</sub>$ , podemos calcular R de la siguiente manera

<span id="page-4-1"></span>
$$
R = N_h - S - I \Rightarrow R' = 0
$$

Entonces, el sistema anterior se reduce a un sistema de 4 ecuaciones diferenciales ordinarias, de la siguiente forma

$$
(4.1) \tS' = b_h N_h - \beta_h SV_I - \mu_h S
$$

$$
(4.2) \tI' = \beta_h SV_I - \alpha I - \mu_h I
$$

(4.3) 
$$
V'_{S} = b_{v} N_{v} - \beta_{v} V_{S} I - \mu_{v} V_{S}
$$

$$
V'_{I} = \beta_v V_{S} I - \mu_v V_{I}
$$

Realizando un adecuado cambio de variables de tal forma que el sistema anterior sea una ecuación diferencial de cuarto orden de 4 variables (A este proceso lo llamaremos adimensionalizar.)

$$
s = \frac{S}{N_h}
$$

$$
i = \frac{I}{N_h}
$$

$$
v_s = \frac{V_s}{N_v}
$$

$$
v_i = \frac{V_t}{N_v}
$$

$$
t = \frac{\tau}{\mu_h + \alpha}
$$

Así mismo, definamos el parámetro  $R_1 > 0$  de la siguiente manera

<span id="page-5-0"></span>
$$
(4.5) \t\t R_1 = \frac{\beta_h N_v}{\mu_h + \alpha}
$$

De la ecuación [4.1,](#page-4-1) tenemos

$$
N_h \frac{ds}{\left(\frac{d\tau}{\mu_h + \alpha}\right)} = b_h N_h - \beta_h s N_h v_i N_v - \mu_h s N_h
$$

$$
\frac{ds}{d\tau} = \frac{b_h}{\mu_h + \alpha} - \frac{\beta_h s v_i N_v}{\mu_h + \alpha} - \frac{\mu_h}{\mu_h + \alpha} s
$$

Reemplazando la ecuación [4.5](#page-5-0) en la ecuación anterior

<span id="page-5-1"></span>(4.6) 
$$
\frac{ds}{d\tau} = \frac{b_h}{\mu_h + \alpha} - R_1 s v_i - \frac{\mu_h}{\mu_h + \alpha} s
$$

De la ecuación [4.2,](#page-4-1) tenemos:

$$
N_h \frac{di}{\left(\frac{d\tau}{\mu_h + \alpha}\right)} = \beta_h s N_h v_i N_v - \alpha i N_h - \mu_h i N_h
$$

$$
\frac{di}{d\tau} = \frac{\beta_h N_v}{\mu_h + \alpha} s v_i - \frac{\alpha i N_h}{\mu_h + \alpha} - \frac{\mu_h i}{\mu_h + \alpha}
$$

Reemplazando la ecuación [4.5](#page-5-0) en la ecuación anterior:

$$
\frac{di}{d\tau} = R_1 s v_i - i
$$

De la ecuación [4.3,](#page-4-1) tenemos:

<span id="page-5-2"></span>
$$
N_v \frac{dv_s}{d\tau \mu_h + \alpha} = b_v N_v - \beta_v N_v v_s i N_h - \mu_v N_v v_s
$$

$$
(\mu_h + \alpha) \frac{dv_s}{d\tau} = b_v - \beta_v N_h v_s i - \mu_v v_s
$$

<span id="page-6-0"></span>
$$
\frac{dv_s}{d\tau} = \frac{b_v}{\mu_h + \alpha} - \frac{\beta_v N_h}{\mu_h + \alpha} v_s i - \frac{\mu_v}{\mu_h + \alpha} v_s
$$

Reemplazando la ecuación [4.5](#page-5-0) en la ecuación anterior

(4.8) 
$$
\frac{dv_s}{d\tau} = \frac{b_v}{\mu_h + \alpha} - \frac{\beta_v R_1}{\beta_h} v_s i - \frac{\mu_v}{\mu_h + \alpha} v_s
$$

De la Ecuación [4.4,](#page-4-1) tenemos

$$
N_v \frac{dv_i}{\frac{d\tau}{\mu_h + \alpha}} = \beta_v v_s N_v i N_h - \mu_v v_i N_v
$$

<span id="page-6-1"></span>
$$
\frac{dv_i}{d\tau} = \frac{\beta_v N_h}{\mu_h + \alpha} v_s i - \frac{\mu_v}{\mu_h + \alpha} v_i
$$

Reemplazando la Ecuación [4.5](#page-5-0) en la ecuación anterior

(4.9) 
$$
\frac{dv_i}{d\tau} = \frac{\beta_v R_1}{\beta_h} v_s i - \frac{\mu_v}{\mu_h + \alpha} v_i
$$

Así de las ecuaciones [4.6,](#page-5-1) [4.7,](#page-5-2) [4.8](#page-6-0) y [4.9,](#page-6-1) tenemos el sistema adimensionalizado:

$$
\frac{ds}{d\tau} = \frac{b_h}{\mu_h + \alpha} - R_1 s v_i - \frac{\mu_h}{\mu_h + \alpha} s
$$

$$
\frac{di}{d\tau} = R_1 s v_i - i
$$

$$
\frac{dv_s}{d\tau} = \frac{b_v}{\mu_h + \alpha} - \frac{\beta_v R_1}{\beta_h} v_s i - \frac{\mu_v}{\mu_h + \alpha} v_s
$$

$$
\frac{dv_i}{d\tau} = \frac{\beta_v R_1}{\beta_h} v_s i - \frac{\mu_v}{\mu_h + \alpha} v_i
$$

Como  $R = N_h - S - I$ , utilizando las trasformaciones de la adimensionalización tenemos

$$
R = N_h - N_h(s + i)
$$

Como ambas poblaciones  $N_h$  y  $N_v$  se mantienen constantes, entonces se cumplen las igualdades:

<span id="page-6-2"></span>
$$
b_h = \mu_h \quad \text{y} \quad b_v = \mu_v
$$

Así, para hallar los puntos críticos, resolvemos el siguiente sistema de ecuaciones:

(4.10) 
$$
\frac{\mu_h}{\mu_h + \alpha} - R_1 s v_i - \frac{\mu_h}{\mu_h + \alpha} s = 0
$$

$$
(4.11)\qquad R_1 s v_i - i = 0
$$

(4.12) 
$$
\frac{\mu_v}{\mu_h + \alpha} - \frac{\beta_v R_1}{\beta_h} v_s i - \frac{\mu_v}{\mu_h + \alpha} v_s = 0
$$

$$
\frac{\beta_v R_1}{\beta_h} v_s i - \frac{\mu_v}{\mu_h + \alpha} v_i = 0
$$

De las ecuaciones [4.10](#page-6-2) y [4.11,](#page-6-2) tenemos:

$$
\frac{\mu_h}{\mu_h + \alpha} (1 - s) = i
$$

De dónde, se tiene que:

$$
i = 0 \quad \wedge \quad s = 1.
$$

Luego de las ecuaciones [4.11](#page-6-2) y [4.12](#page-6-2), tenemos  $v_i = 0$  y  $v_s = 1$  respectivamente.

Así tenemos el punto critíco, para el sistema adimensionalizando, es:

$$
x = (1, 0, 1, 0),
$$

Entonces, para el sistema original, teniendo en cuenta  $R = N_h - N_h(1 + 0) = 0$ , se tiene que el punto critíco

$$
x_1 = (N_h, 0, 0, N_v, 0).
$$

4.1. Análisis de Estabilidad. Para analizar la estabilidad del punto crítico  $x_1 = (N_h, 0, 0, N_v, 0)$  utilizaremos el método de la matriz de la proxima generación. Del modelo planteado en la sección [3.1,](#page-1-0) tomamos las ecuaciones correspondientes a los compartimientos infectados.

$$
I' = \beta_h SV_I - \alpha I - \mu_h I
$$
  

$$
V'_I = \beta_v V_S I - \mu_v V_I
$$

Dónde la matriz jacobina para dichas ecuaciones es:

$$
J = \begin{bmatrix} -(\alpha + \mu_h) & \beta_h S \\ \beta_v V_S & -\mu_v \end{bmatrix}
$$

Descomponiendo de forma adecuada

$$
\left[\begin{array}{cc}-(\alpha+\mu_h) & \beta_h S\\ \beta_v V_S & -\mu_v\end{array}\right]=\underbrace{\left[\begin{array}{cc}0 & \beta_h S\\ \beta_v V_S & 0\end{array}\right]}_{F}-\underbrace{\left[\begin{array}{cc}\alpha+\mu_h & 0\\ 0 & \mu_v\end{array}\right]}_{V}
$$

Tomando  $K = FV^{-1}$ , tenemos

$$
K = \left[ \begin{array}{cc} 0 & \frac{\beta_h S}{\mu_v} \\ \frac{\beta_v V_S}{\alpha + \mu_h} & 0 \end{array} \right]
$$

Calculando los autovalores de K, se tiene que:

$$
P_{\kappa}\lambda = \begin{vmatrix} \lambda & -\frac{\beta_h S}{\mu_v} \\ -\frac{\beta_v V_S}{\alpha + \mu_h} & \lambda \end{vmatrix} = \lambda^2 - \frac{\beta_h S \beta_v V_S}{\mu_v(\alpha + \mu_h)} = 0
$$

$$
\lambda = \pm \sqrt{\frac{\beta_h S}{(\alpha + \mu_h)} \frac{\beta_v V_S}{\mu_v}}
$$

Del método de la matriz de la próxima generación, tenemos que  $R_{\rm o}$  es el radio espectral de  $K$ , por lo tanto

$$
R_{o} = \sqrt{\frac{\beta_{h}S}{(\alpha + \mu_{h})} \frac{\beta_{v}V_{S}}{\mu_{v}}}.
$$

Reemplazamos los valores respectivos de  $x = (N_h, 0, 0, N_v, 0)$ , obteniendo

$$
R_{o} = \sqrt{\frac{\beta_{h} N_{h}}{(\alpha + \mu_{h})} \frac{\beta_{v} N_{v}}{\mu_{v}}}
$$

Dónde el punto critíco es estable si  $R_0 < 1$  y es inestable si  $R_0 > 1$ De donde notamos que:

- $\bullet$   $\frac{\beta_h}{(\alpha+\mu_h)}$ : representa el número medio de nuevos huéspedes infectados por cada vector infectado durante su periodo de infectividad, de la población de huéspedes susceptibles. Donde  $\frac{1}{(\alpha+\mu_h)}$  es el tiempo medio que necesita cada uno de los huéspedes infectados para recuperarse.
- $\bullet$   $\frac{\beta_v}{\mu_v}$ : representa el número medio de vectores infectados por un huésped infectado durante su periodo de infectividad, de la población de vectores susceptibles donde  $\frac{1}{\mu_v}$  es el tiempo medio que un vector infectado gasta en el compartimiento  $V<sub>I</sub>$ .

Ahora, se tiene los siguientes casos para la estabilidad del punto critíco  $x_1$ 

- Si  $\beta_h \beta_v > \mu_v(\mu_h + \alpha)$ , entonces  $R_0 > 1$  por lo que  $x_1$  es inestable, lo que significa que si se introduce la enfermedad en las poblaciones huésped-vector habrá persistencia de la enfermedad.
- Si  $\beta_h \beta_v < \mu_v(\mu_h + \alpha)$ , entonces  $R_0 < 1$  por lo que  $x_1$  es estable, entonces no habrá persistencia de la enfermedad.
- 5. MVH con población variable. Consideremos el modelo visto en la Sección [3.2](#page-3-1)

$$
S' = b_h N_h - \beta_h SV_I - \mu_h S
$$
  
\n
$$
I' = \beta_h SV_I - \alpha I - \mu_h I - \theta_h I
$$
  
\n
$$
R' = \alpha I - \mu_h R
$$
  
\n
$$
V'_{s} = b_v N_v - \beta_v V_{s} I - \mu_v V_{s}
$$
  
\n
$$
V'_{t} = \beta_v V_{s} I - \mu_v V_{t} - \theta_v V_{t}
$$

5.1. Puntos Críticos. Empecemos hallando los puntos críticos, para lo cual se considera el siguiente sistema de ecuaciones

<span id="page-8-0"></span>(5.1)  $b_h N_h - \beta_h SV_I - \mu_h S = 0$ 

$$
\beta_h SV_I - \alpha I - \mu_h I - \theta_h I = 0
$$

$$
\alpha I - \mu_h R = 0
$$

(5.4) 
$$
b_v N_v - \beta_v V_s I - \mu_v V_s = 0
$$

$$
\beta_v V_s I - \mu_v V_t - \theta_v V_t = 0
$$

Hallaremos los valores  $x_i = \left( S^*, I^*, R^*, V_s^*, V_t^* \right)$  que lo satisfagan.

Para ello, reemplazamos  $N_h = S + I + R$  en la ecuación [5.1,](#page-8-0) obteniendo

$$
\beta_h SV_I = (b_h - \mu_h)S + b_h(I + R)
$$

Despejando convenientemente, de la ecuación [5.2,](#page-8-0) se tiene que:

$$
\beta_h SV_I = (\alpha + \mu_h + \theta_h)I
$$

Y de la Ecuación [5.3,](#page-8-0) tenemos:

$$
(5.8)\t\t R = \frac{\alpha}{\mu_h} I
$$

De las ecuaciones [5.6](#page-8-1) y [5.7](#page-8-2) tenemos:

<span id="page-8-3"></span><span id="page-8-2"></span><span id="page-8-1"></span>
$$
(b_h - \mu_h)S + b_h(I + R) = (\alpha + \mu_h + \theta_h)I
$$

Reemplazando la Ecuación [5.8](#page-8-3) en la ecuación anterior, se tiene que:

(5.9) 
$$
S = \frac{(\alpha + \mu_h)(\mu_h \theta_h - b_h)}{\mu_h (b_h - \mu_h)} I
$$

Reemplazando la Ecuación [5.9](#page-9-0) en la Ecuación [5.7,](#page-8-2) se tiene que:

<span id="page-9-0"></span>
$$
\beta \frac{(\alpha + \mu_h)(\mu_h \theta_h - b_h)}{\mu_h (b_h - \mu_h)} IV_I = (\alpha + \mu_h + \theta_h) I
$$

de lo cual se tiene que:

$$
\left(\beta \frac{(\alpha + \mu_h)(\mu_h \theta_h - b_h)}{\mu_h (b_h - \mu_h)} V_I - (\alpha + \mu_h + \theta_h)\right) I = 0
$$

de donde concluimos que:

$$
I = 0 \quad \lor \quad V_I = \frac{\mu_h(\alpha + \mu_h + \theta_h)(b_h - \mu_h)}{\beta(\alpha + \mu_h)(\mu_h \theta_h - b_h)} \quad \text{con } I > 0
$$

Continuaremos con el análisis para cada uno de los casos respectivos.

**5.1.1.** Caso  $1: I = 0$ . Si  $I = 0$ , entonces

De las ecuaciones [5.8](#page-8-3) y [5.9,](#page-9-0) tenemos  $R = S = 0$ .

De la Ecuación [5.5,](#page-8-0) se tiene que:

$$
(\mu_v + \theta_v) V_I = 0
$$

Como  $\mu_v + \theta_v > 0$  concluimos que  $V_I = 0$ .

De lo anterior en la ecuación [5.4](#page-8-0) y de  $N_v = V_s + V_I$ , tenemos

$$
b_v N_v - \mu_v V_s = 0
$$
  

$$
b_v (V_s + V_I) - \mu_v V_s = 0
$$
  

$$
(b_v - \mu_v) V_s = 0
$$

De donde cual tenemos los siguientes subcasos

1. Si  $b_v \neq \mu_v$ , tendríamos que  $V_s = 0$ . 2. Si  $b_v = \mu_v$ , tendríamos que  $V_s = V_s^* > 0$ . Así tenemos los siguientes puntos críticos

<span id="page-9-1"></span>
$$
x_1 = (0, 0, 0, 0, 0)
$$
, cuando  $b_v \neq \mu_v$  y  
\n $x_2 = (0, 0, 0, V_s^*, 0)$ , cuando  $b_v = \mu_v$ .

5.1.2. Caso  $2: I > 0$ . Sea

(5.10) 
$$
V_I = \frac{\mu_h(\alpha + \mu_h + \theta_h)(b_h - \mu_h)}{\beta(\alpha + \mu_h)(\mu_h \theta_h - b_h)}
$$

 $\text{con } I > 0$ , arbitrario pero fijo.

Primero, necesitamos garantizar la existencia de  $V_I$ , es decir,  $V_I \geq 0$ .

Si  $V<sub>I</sub> = 0$ , se reduce al Caso 1 visto en la sección anterior.

Para que  $V<sub>I</sub> > 0$ , se debe cumplir alguna de las siguientes condiciones

• 
$$
\mu_h \theta_h > b_h
$$
 y  $b_h > \mu_h$ .

•  $\mu_h \theta_h < b_h$  y  $b_h < \mu_h$ .

O equivalentemente

\n- \n
$$
1 > \frac{\mu_h}{b_h} > \frac{1}{\theta_h}
$$
\n
\n- \n $1 < \frac{\mu_h}{b_h} < \frac{1}{\theta_h}$ \n
\n

Garantizada la existencia de dicho valor para  $V_I$ , continuemos con el análisis.

De la ecuación [5.4](#page-8-0) y  $N_v = V_s + V_i$ , se tiene que:

(5.11) 
$$
\beta_v V_s I = (b_v - \mu_v) V_s + b_v V_l
$$

De la ecuación [5.5](#page-8-0) se tiene que:

$$
\beta_v V_s I = (\mu_v + \theta_v) V_I
$$

De las ecuaciones [5.11](#page-10-0) y [5.12,](#page-10-1) tenemos:

<span id="page-10-2"></span><span id="page-10-1"></span><span id="page-10-0"></span>
$$
(b_v - \mu_v) V_s + b_v V_t = (\mu_v + \theta_v) V_t
$$

de donde, se tiene que:

(5.13) 
$$
V_s = \frac{(\mu_v + \theta_v - b_v)}{(b_v - \mu_v)} V_i
$$

De igual manera tenemos que garantizar la existencia de este valor, para ello  $V_s \geq 0$ .

Si  $V_s = 0$ , entonces  $V_I = I = S = R = 0$ , es decir, tendríamos el punto critíco  $x_1$ .

Para que  $V<sub>S</sub> > 0$  se debe cumplir alguna de las siguientes condiciones

- $\mu_v + \theta_v b_v > 0$  y  $b_v \mu_v > 0$ .
- $\mu_v + \theta_v b_v < 0$  y  $b_v \mu_v < 0$ .

Del primer subcaso, concluimos que  $\theta_v > b_v - \mu_v > 0$ .

Del segundo subcaso, al ser  $\theta_v > 0$  esta condición nunca se satisface.

Reemplazando la ecuación [5.10](#page-9-1) en la ecuación [5.13,](#page-10-2) tenemos

(5.14) 
$$
V_{s} = \frac{\mu_{h}(\mu_{v} + \theta_{v} - b_{v})(\alpha + \mu_{h} + \theta_{h})(b_{h} - \mu_{h})}{\beta(b_{v} - \mu_{v})(\alpha + \mu_{h})(\mu_{h}\theta_{h} - b_{h})}
$$

Sea  $I = I^* > 0$ , luego

De la ecuación [5.8,](#page-8-3) se tiene que:  $R = \frac{\alpha}{\mu_h} I^*$ .

De la ecuación [5.9,](#page-9-0)se tiene que:  $S = \frac{(\alpha + \mu_h)(\mu_h \theta_h - b_h)}{\mu_h (\mu_h - \mu_h)}$  $\frac{\mu_h)(\mu_h\theta_h-b_h)}{\mu_h(b_h-\mu_h)}I^*.$ 

Así, tenemos que el punto crítico es:

$$
x_3 = \left(\frac{(\alpha + \mu_h)(\mu_h \theta_h - b_h)}{\mu_h (b_h - \mu_h)} I^*, I^*, \frac{\alpha}{\mu_h} I^*, \frac{\mu_h(\mu_v + \theta_v - b_v)(\alpha + \mu_h + \theta_h)(b_h - \mu_h)}{\beta(b_v - \mu_v)(\alpha + \mu_h)(\mu_h \theta_h - b_h)}, \frac{\mu_h(\alpha + \mu_h + \theta_h)(b_h - \mu_h)}{\beta(\alpha + \mu_h)(\mu_h \theta_h - b_h)}\right)
$$

El cual solo existe bajo las siguientes condiciones

- 1 >  $\frac{\mu_h}{b_h}$  >  $\frac{1}{\theta_h}$  6 1 <  $\frac{\mu_h}{b_h}$  <  $\frac{1}{\theta_h}$ .
- $\theta_v > b_v \mu_v > 0.$
- 5.2. Análisis de Estabilidad. Tenemos los siguientes puntos críticos, en cada caso:

• Para  $I = 0$ 

$$
x_1 = (0, 0, 0, 0, 0)
$$
, cuando  $b_v \neq \mu_v$ .

$$
x_2 = (0, 0, 0, V_s^*, 0), \text{ cuando } b_v = \mu_v.
$$

• Para  $I = I^* > 0$ 

$$
x_3 = \left(\frac{(\alpha + \mu_h)(\mu_h \theta_h - b_h)}{\mu_h (b_h - \mu_h)} I^*, I^*, \frac{\alpha}{\mu_h} I^*, \frac{\mu_h(\mu_v + \theta_v - b_v)(\alpha + \mu_h + \theta_h)(b_h - \mu_h)}{\beta(b_v - \mu_v)(\alpha + \mu_h)(\mu_h \theta_h - b_h)}, \frac{\mu_h(\alpha + \mu_h + \theta_h)(b_h - \mu_h)}{\beta(\alpha + \mu_h)(\mu_h \theta_h - b_h)}\right)
$$

.

El punto critíco  $x_3$  existe bajo las siguientes condiciones

 $-1 > \frac{\mu_h}{b_h} > \frac{1}{\theta_h}$  6  $1 < \frac{\mu_h}{b_h} < \frac{1}{\theta_h}$ .  $-\theta_v > \ddot{b}_v - \mu_v > 0.$ 

Para analizar la estabilidad de los puntos críticos utilizaremos el método de la matriz de la proxima generación. Del modelo planteado en la sección [3.2](#page-3-1) tomamos las ecuaciones correspondientes a los compartimientos de población infectada

$$
I' = \beta_h SV_I - \alpha I - \mu_h I - \theta_h I
$$
  

$$
V'_I = \beta_v V_S I - \mu_v V_I - \theta_v V_I
$$

Donde la matriz jacobiana es:

$$
J = \left[ \begin{array}{cc} -(\alpha+\theta_h+\mu_h) & \beta_h S \\ \beta_v V_S & -(\mu_v+\theta_v) \end{array} \right]
$$

Descomponiendo de forma adecuada

$$
\begin{bmatrix} -(\alpha + \theta_h + \mu_h) & \beta_h S \\ \beta_v V_S & -(\mu_v + \theta_v) \end{bmatrix} = \underbrace{\begin{bmatrix} 0 & \beta_h S \\ \beta_v V_S & 0 \end{bmatrix}}_{F} - \underbrace{\begin{bmatrix} \alpha + \theta_h + \mu_h & 0 \\ 0 & \mu_v + \theta_v \end{bmatrix}}_{V}
$$

Tomando  $K = FV^{-1}$ , se tiene que:

$$
K = \left[ \begin{array}{cc} 0 & \frac{\beta_h S}{\mu_v + \theta_v} \\ \frac{\beta_v V_S}{\alpha + \theta_h + \mu_h} & 0 \end{array} \right]
$$

Calculando los autovalores de  $K$ , se tiene que:

$$
P_{\kappa}\lambda = \begin{vmatrix} \lambda & -\frac{\beta_h S}{\mu_v + \theta_v} \\ -\frac{\beta_v V_S}{\alpha + \theta_h + \mu_h} & \lambda \end{vmatrix} = \lambda^2 - \frac{\beta_h S \beta_v V_S}{(\mu_v + \theta_v)(\alpha + \theta_h + \mu_h)} = 0
$$

$$
\lambda = \pm \sqrt{\frac{\beta_h S}{(\alpha + \theta_h + \mu_h)} \frac{\beta_v V_S}{(\mu_v + \theta_v)}}
$$

Del método de la matriz de la próxima generación, tenemos que  $R_{\rm o}$  es el radio espectral de  $K$ , por lo tanto

$$
R_{o} = \sqrt{\frac{\beta_{h}S}{(\alpha + \theta_{h} + \mu_{h})} \frac{\beta_{v}V_{s}}{(\mu_{v} + \theta_{v})}}.
$$

Donde el punto critíco x, es estable si  $R_0 < 1$  y es inestable si  $R_0 > 1$ .

Reemplazamos los puntos críticos, tenemos

• Para  $x_1 = (0, 0, 0, 0, 0)$ , se tiene que:

$$
R_{\scriptscriptstyle 0}=0<1
$$

luego  $x_1$  es estable.

• Para  $x_1 = (0, 0, 0, V_s^*, 0)$ , se tiene que:

$$
R_{\scriptscriptstyle 0}=0<1
$$

luego  $x_2$  es estable.

• Para  $x_3$  definido anteriormente, se tiene que:

$$
R_{o} = \sqrt{\frac{\beta_{v}(\mu_{v} + \theta_{v} - b_{v})(\alpha + \mu_{h} + \theta)}{(b_{v} - \mu_{v})}}I^{*}
$$

con

 $-1 > \frac{\mu_h}{b_h} > \frac{1}{\theta_h}$  6  $1 < \frac{\mu_h}{b_h} < \frac{1}{\theta_h}$ .  $-\theta_v > b_v - \mu_v > 0.$ 

De lo cual notamos lo siguiente

 $-$  Si I<sup>\*</sup> >  $\frac{(b_v - μ_v)}{a_v + a_v}$  $\frac{\partial v}{\partial y}(\mu_v + \theta_v - b_v)(\alpha + \mu_h + \theta)$ , entonces  $R_0 > 1$  por lo tanto  $x_3$  es inestable.  $-$  Si 0 < I<sup>∗</sup> <  $\frac{(b_v - \mu_v)}{2(a_v + b_v)}$  $\frac{\partial v}{\partial v(\mu_v + \theta_v - b_v)(\alpha + \mu_h + \theta)}$ , entonces  $R_0 < 1$  por lo tanto  $x_3$  es estable.

Es decir  $x_0 = \frac{(b_v - \mu_v)}{a_v + a_v}$  $\frac{(v_v - \mu_v)}{\beta_v(\mu_v + \theta_v - b_v)(\alpha + \mu_h + \theta)}$  es un punto de bifurcación para  $I^*$ .

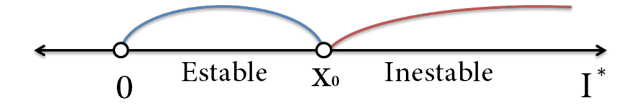

FIGURA 5.1. *Punto de bifurcación para* I ∗

Todo el análisis realizado en está sección se resume en el siguiente teorema: Teorema 1. *Sea* x <sup>∗</sup> *un punto crítico del siguiente sistema de ecuaciones diferenciales ordinarias:*

$$
S' = b_h N_h - \beta_h SV_I - \mu_h S
$$
  
\n
$$
I' = \beta_h SV_I - \alpha I - \mu_h I - \theta_h I
$$
  
\n
$$
R' = \alpha I - \mu_h R
$$
  
\n
$$
V'_{s} = b_v N_v - \beta_v V_{s} I - \mu_v V_{s}
$$
  
\n
$$
V'_{t} = \beta_v V_{s} I - \mu_v V_{t} - \theta_v V_{t}
$$

- *Si*  $I = 0$ ,  $b_v \neq u_v$  *y*  $V_s = 0$ , entonces el punto critíco es  $x^* = (0, 0, 0, 0, 0)$  *y* estable.
- *Si*  $I = 0$ ,  $b_v = u_v$  *y*  $V_s = V_s^*$ , entonces el punto critíco es  $x^* = (0, 0, 0, V_s^*, 0)$  *y* estable.

• 
$$
Si I = I^* > 0
$$
,  $R = \frac{\alpha}{\mu_h} I^*$ ,  $S = \frac{(\alpha + \mu_h)(\mu_h \theta_h - b_h)}{\mu_h (b_h - \mu_h)} I^*$ ,  $V_I = \frac{\mu_h (\alpha + \mu_h + \theta_h)(b_h - \mu_h)}{\beta(\alpha + \mu_h)(\mu_h \theta_h - b_h)}$   $y$   

$$
V_S = \frac{\mu_h (\mu_v + \theta_v - b_v)(\alpha + \mu_h + \theta_h)(b_h - \mu_h)}{\beta(b_v - \mu_v)(\alpha + \mu_h)(\mu_h \theta_h - b_h)}
$$

*, entonces el punto crítico es*

$$
x^* = \left(\frac{(\alpha + \mu_h)(\mu_h \theta_h - b_h)}{\mu_h (b_h - \mu_h)} I^*, I^*, \frac{\alpha}{\mu_h} I^*, \frac{\mu_h (\mu_v + \theta_v - b_v)(\alpha + \mu_h + \theta_h)(b_h - \mu_h)}{\beta(b_v - \mu_v)(\alpha + \mu_h)(\mu_h \theta_h - b_h)}, \frac{\mu_h (\alpha + \mu_h + \theta_h)(b_h - \mu_h)}{\beta(\alpha + \mu_h)(\mu_h \theta_h - b_h)}\right)
$$

*. Además, se tiene que:*

\n- \n
$$
\text{Si } I^* > \frac{(b_v - \mu_v)}{\beta_v(\mu_v + \theta_v - b_v)(\alpha + \mu_h + \theta)}, \text{ entonces } x^* \text{ es inestable.}
$$
\n
\n- \n
$$
\text{Si } 0 < I^* < \frac{(b_v - \mu_v)}{\beta_v(\mu_v + \theta_v - b_v)(\alpha + \mu_h + \theta)}, \text{ entonces } x^* \text{ es estable.}
$$
\n
\n

6. Simulación Computacional. Las simulaciones computacionales de un modelo matemático permiten ver el comportamiento de las soluciones a través del tiempo. Mediante métodos numéricos aproximaremos la solución del sistema, para ello utilizaremos el método de Runge-Kutta ya que tienen un error local de truncamiento de orden alto, como los métodos de Taylor, que permiten prescindir del calculo y evaluación de las derivadas de  $F(t, w)$ .

El método de Runge-Kutta de mayor uso es el de cuato orden en la forma de la ecuación en diferencias. Estos detalles y mas se pueden encontrar en [\[2\]](#page-18-7).

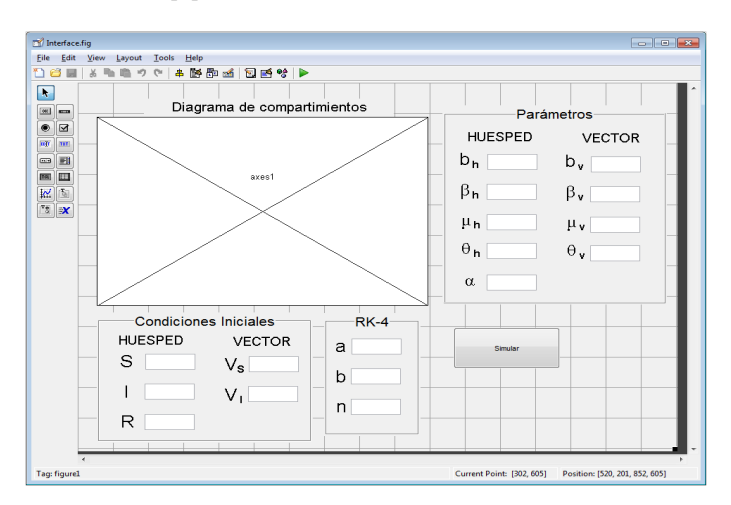

FIGURA 6.1. *Interface del programa desarrollado*

Para realizar las simulaciones de los modelos desarrollados y estudiados en los capítulos anteriores, se implementará un programa de resolución numérica de los sistemas de ecuaciones diferenciales ordinarias , utilizando el método de Runge Kutta de cuarto orden. este programa fue desarrollado en MatLab R2010a, utilizando GUIDE, para que la interface sea amigable y fácil de manipular.

Como se puede observar en la figura anterior, el programa fue diseñado para simular el último modelo huésped -vector desarrollado, pero también se puede utilizar para las simulaciones del primer modelo huésped - vector; ya que basta considerar  $\theta_h = \theta_v = 0$ ,  $b_h = \mu_v$  y  $b_v = \mu_v$  para que el esquema del segundo modelo huésped - vector se convierte en el primero modelo huésped - vector desarrollado.

7. MVH con población constante. Para ésta y las demás simulaciones los parámetros, condiciones iniciales, así como las condiciones requeridas para la solución aproximada están mostradas en la primera ilustración, mientras que en la segunda ilustración se muestra la gráfica de su respectivos resultados.

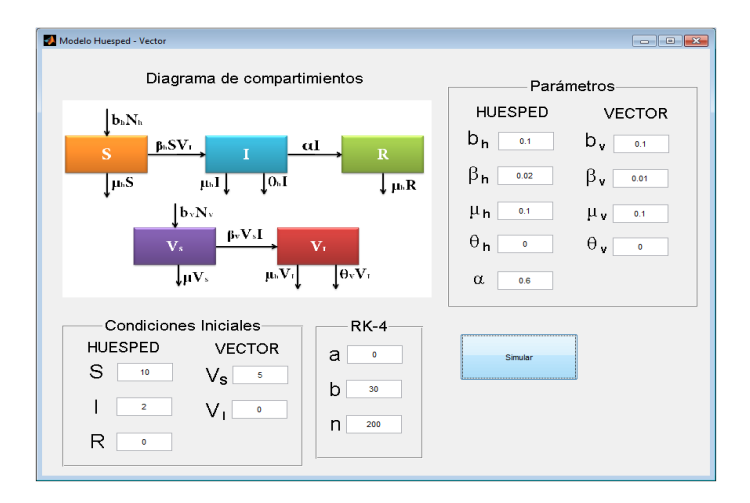

FIGURA 7.1. *Parámetros para la simulación*

Notamos que con esta combinación de parámetros se consigue una solución que se estabiliza al pasar del tiempo, tendiendo a la solución constante  $x_1 = (N_h, 0, 0, N_v, 0)$  tal y como se vio en el análisis de estabilidad de este modelo.

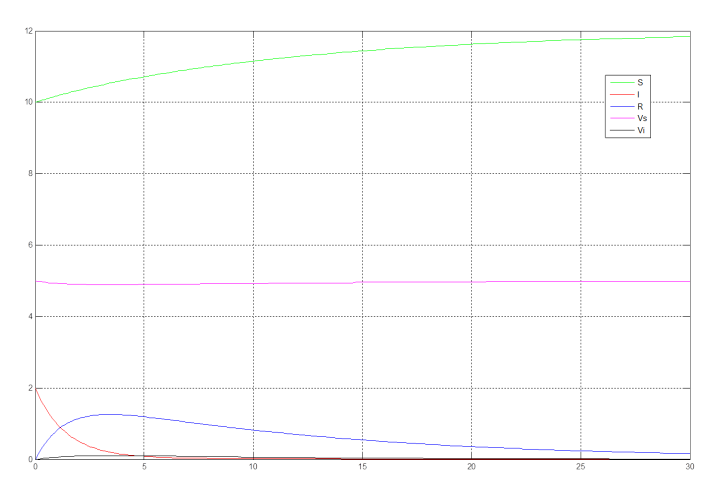

FIGURA 7.2. *Gráfica de los resultados*

Notamos en [7.3](#page-15-0) que con esta combinación de parámetros, podemos ver como se desarrolla la enfermedad, expandiéndose con suma rapidez, pero debido a la tasa de recuperación, la población huésped recuperada es la predominante, ver en [7.4.](#page-15-1)

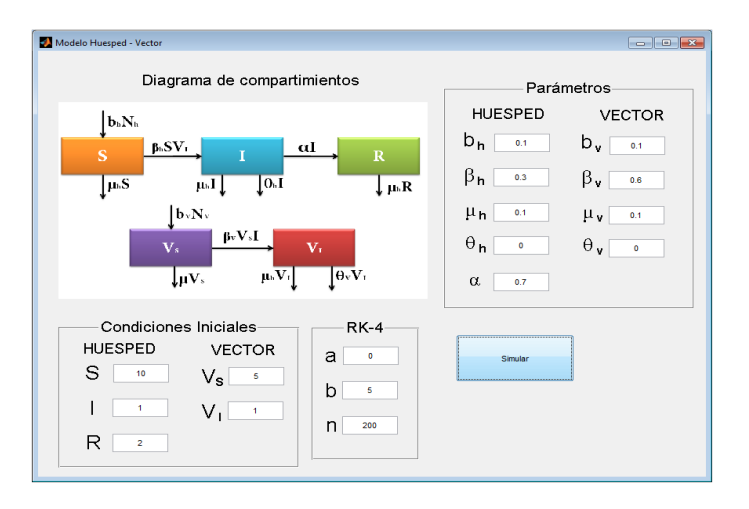

<span id="page-15-0"></span>FIGURA 7.3. *Parámetros para la simulación*

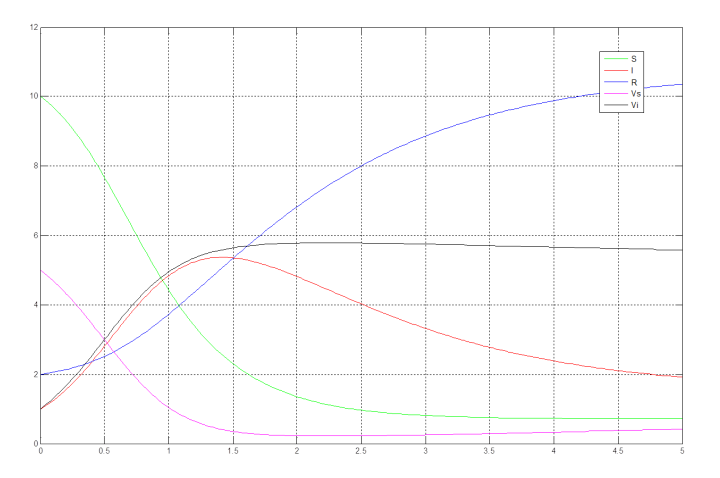

<span id="page-15-1"></span>FIGURA 7.4. *Gráfica de los resultados*

8. MVH con población variable. Para ésta y las demás simulaciones los parámetros, condiciones iniciales, así como las condiciones requeridas para la solución aproximada están mostradas en la primera ilustración [8.1,](#page-2-0) mientras que en la segunda ilustración se muestra la gráfica de su respectivos resultados.

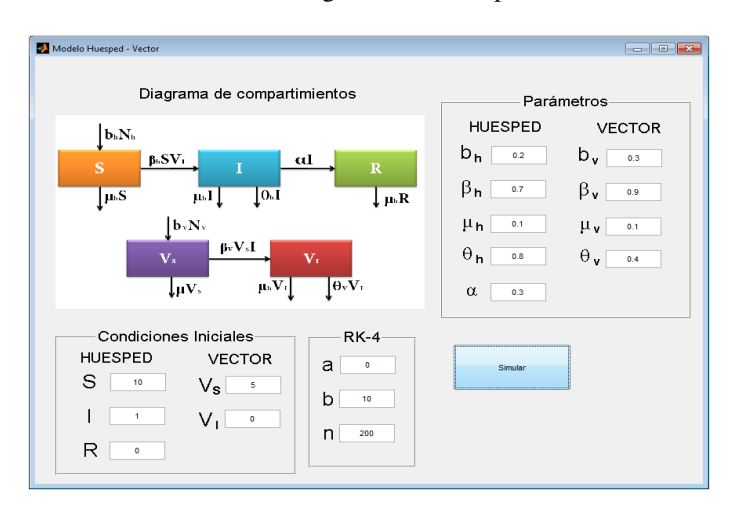

FIGURA 8.1. *Parámetros para la simulación*

Notamos que se cumplen las relaciones  $1 < \frac{\mu_h}{b_h} < \frac{1}{\theta_h}$  y  $\theta_v > b_v - \mu_v > 0$ . Y la gráfica de las soluciones confirma lo analizado; ya que para  $I < x_0 = 0.925$  las soluciones se estabilizan como indica la siguiente gráfica $8.2$ 

Para la combinación de parámetros presentada en [8.3](#page-15-0) y condiciones iniciales, vemos que aparece la solución

.

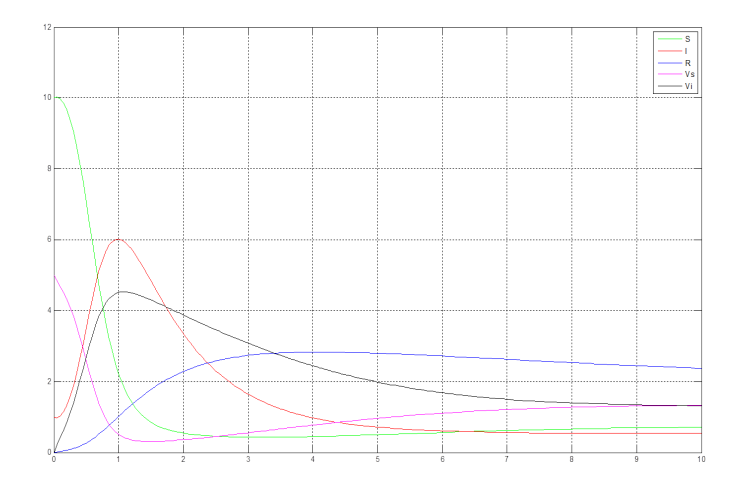

FIGURA 8.2. *Gráfica de los resultados*

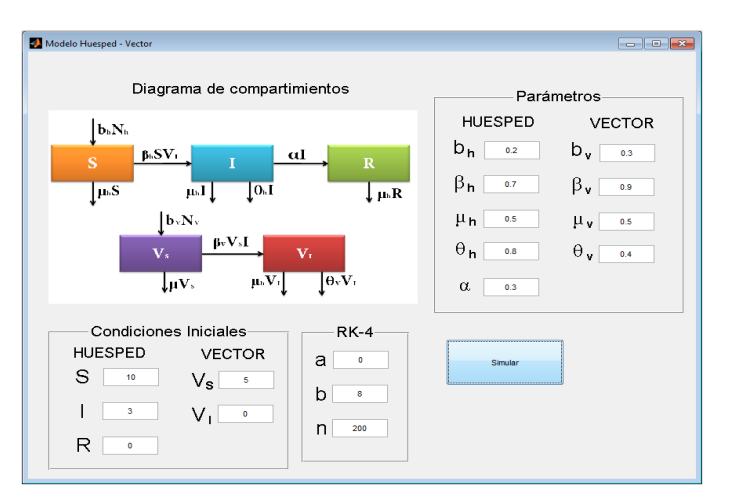

FIGURA 8.3. *Parámetros para la simulación*

estable,  $x_1 = (0, 0, 0, 0, 0)$ , es decir, ocurrió una extinción total, ver [8.4.](#page-15-1)

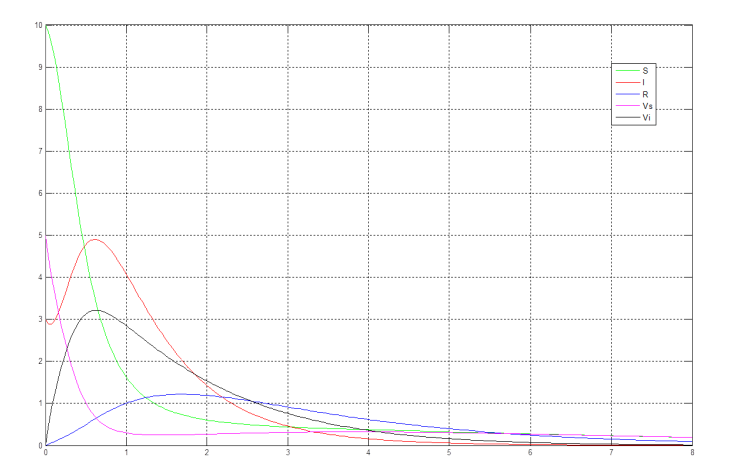

FIGURA 8.4. *Gráfica de los resultados*

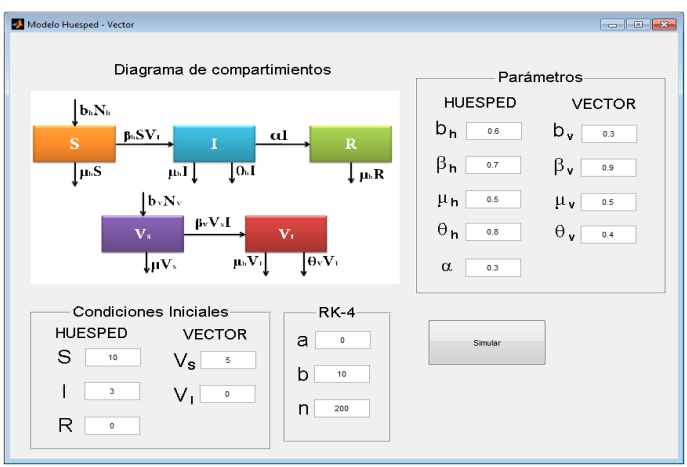

<span id="page-17-0"></span>FIGURA 8.5. *Parámetros para la simulación*

Para esta combinación de parámetros [8.5](#page-17-0) y condiciones iniciales, vemos el desarrollo de la enfermedad [8.6,](#page-17-1) la cual desaparece con la extinción del vector y continuando con la dinámica vital después que infectados y/o recuperados fallecen, se puede apreciar como despega el crecimiento de la población huésped susceptible.

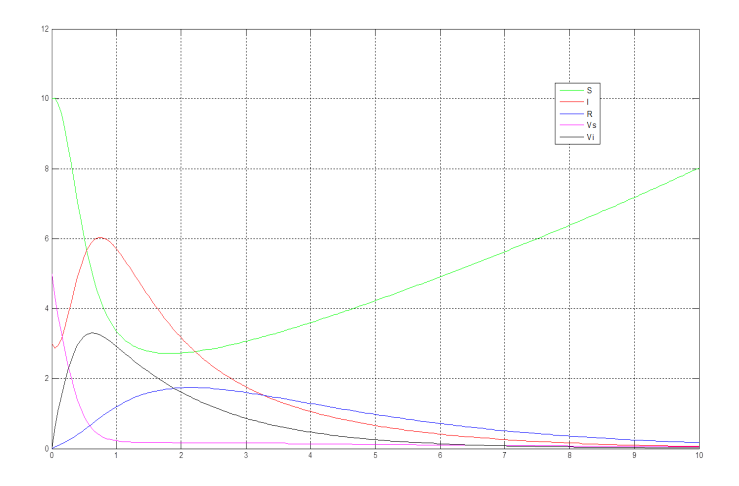

<span id="page-17-1"></span>FIGURA 8.6. *Gráfica de los resultados*

## 9. Conclusiones.

- Es interesante ver como las matemáticas pueden describir muchos fenómenos epidemiológicos, mediante la simulación de los modelos matemáticos. Los cuales son utilizados para estudio de acontecimientos pasados y predicción de futuros acontecimientos en base a ciertas condiciones sobre los parámetros. En las simulaciones del presente trabajo se procuró escoger los parámetros de forma adecuada, como se estableció en el capítulo 3, y obtuvimos resultados conformes a lo ya estudiado.
- En los modelos Huésped-Vector desarrollados, solo se consideró un compartimiento para los infectados (en ambas poblaciones), los cuales, en primera instancia facilita el análisis de los modelos planteados. Pero algunas enfermedades que también requieren un vector como medio de contagio, pueden producir diferentes tipos de infección, es decir, enfermedades multi-sepa; por lo que se considerarían nuevos compartimientos para cada sepa de infección.
- El método de la matriz de la próxima generación, sin duda es una herramienta sumamente útil; ya que facilita bastante el análisis de la estabilidad de las soluciones del sistema de ecuaciones diferenciales ordinarias asociadas al modelo Huésped-Vector, mediante el cálculo del radio espectral del número de reproducción de la enfermedad. Este método se usó tanto con población constante y variable.
- En un futuro trabajo se podría mostrar el análisis de estabilidad para un modelo Huésped-vector multisepa, el cual podría realizarse de manera similar a lo desarrollado en este artículo mediante el método de la matriz de la próxima generación.

#### Referencias

- <span id="page-18-2"></span>[1] Brauer, F., Driessche , P., Wu , J., editor. *Mathemathical Epidemiology*, volume 1945 of *Lecture Notes in Mathematics*. Springer, 2008.
- <span id="page-18-7"></span>[2] Burden, R. L. and Faires, J. D. *Numerical Analysis*. BROOKS/COLE CENGAGE learning, USA, 2010.
- <span id="page-18-1"></span>[3] Elama, J. The basic reproductive number: Bifurcation and stability. Master's thesis, African Institute for Mathematical Sciences (AIMS), South Africa, Mayo 2009.
- <span id="page-18-5"></span>[4] Fred,B., Castillo-Chávez, C. and De La Pava, E., editor. *Modelos de la propagación de enfermaedades infecciosas*. Journal of Modelling and Simulation, Cali, Colombia, 2015.
- <span id="page-18-0"></span>[5] Murray, J. D. *Mathematical Biology. I. An introduction*. Springer, 2002.
- <span id="page-18-6"></span>[6] Roberts, M. G. and Heesterbeek, J. A. P. *Characterizing the next-generationmatrix and basic reproduction number inecological epidemiology*. Journal of Mathematical Biology, Berlin Heidelberg, 2012.
- <span id="page-18-3"></span>[7] Syafruddin, S. and Salmi, Md. N. *A SIR Model for Spread of Dengue Fever Disease (Simulation for South*, volume 9. Journal of Modelling and Simulation, England, UK, 2013.
- <span id="page-18-4"></span>[8] Wahyudin, S., Hirman, R.,Nurul, M., Muhammad, A. and Syafruddin, S. *SIR Model Analysis for Transmission of Dengue Fever Disease with Climate Factors Using Lyapunov Function*. Journal of Physics: Conference Series, Indonesia, 2018.